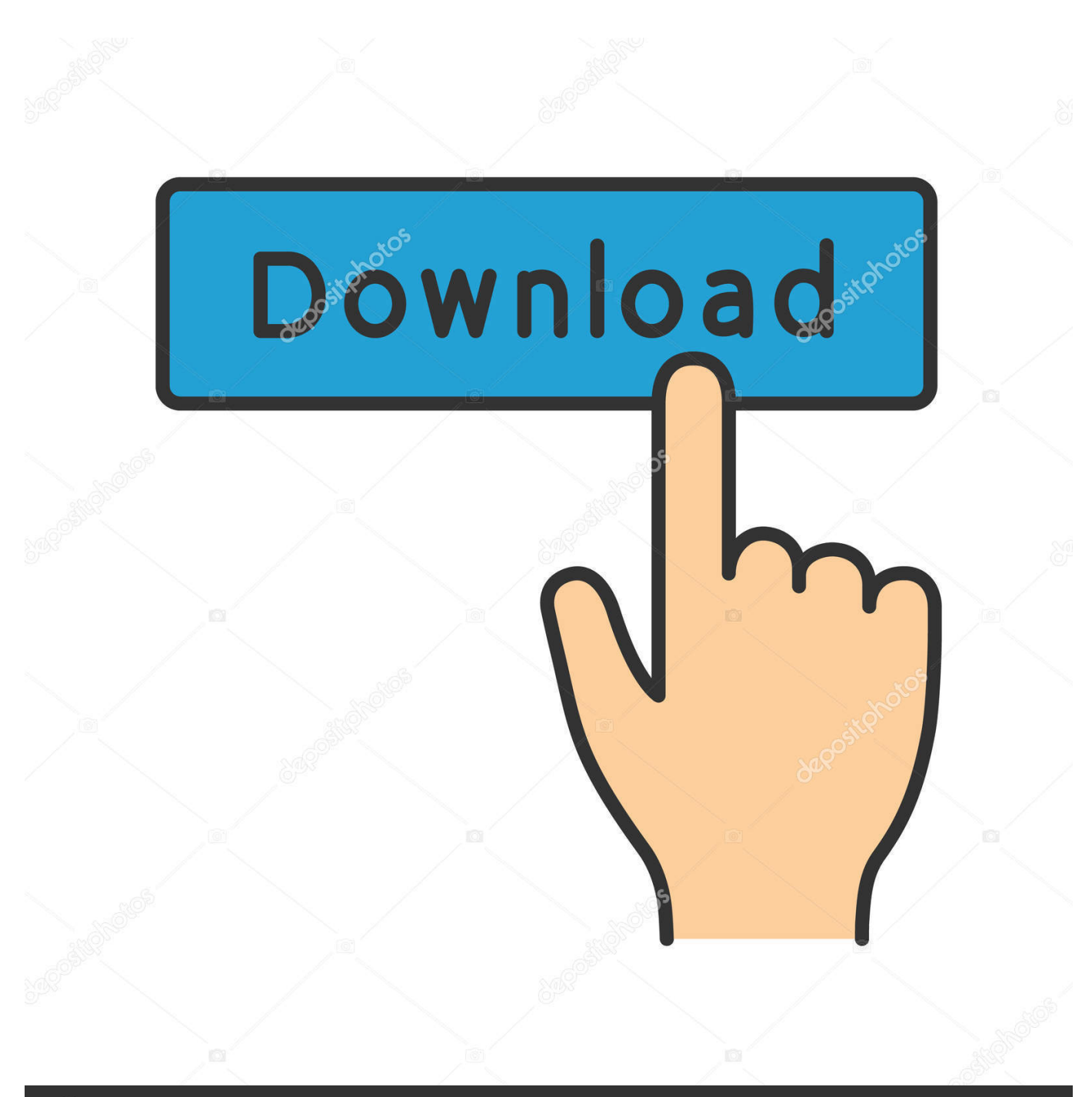

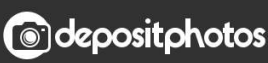

Image ID: 211427236 www.depositphotos.com

[Enter Password For The Encrypted File Setup CFD 2012](https://blltly.com/1rqk6i)

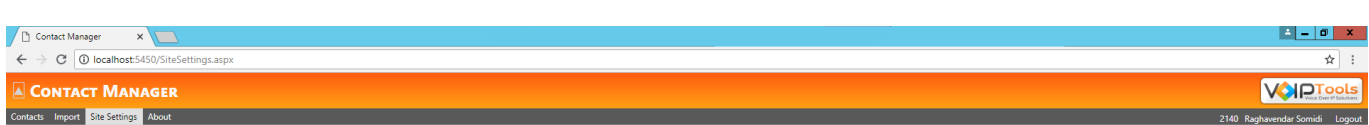

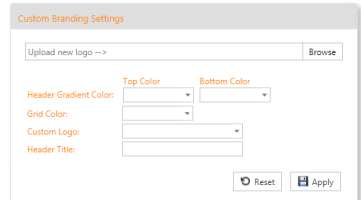

[Enter Password For The Encrypted File Setup CFD 2012](https://blltly.com/1rqk6i)

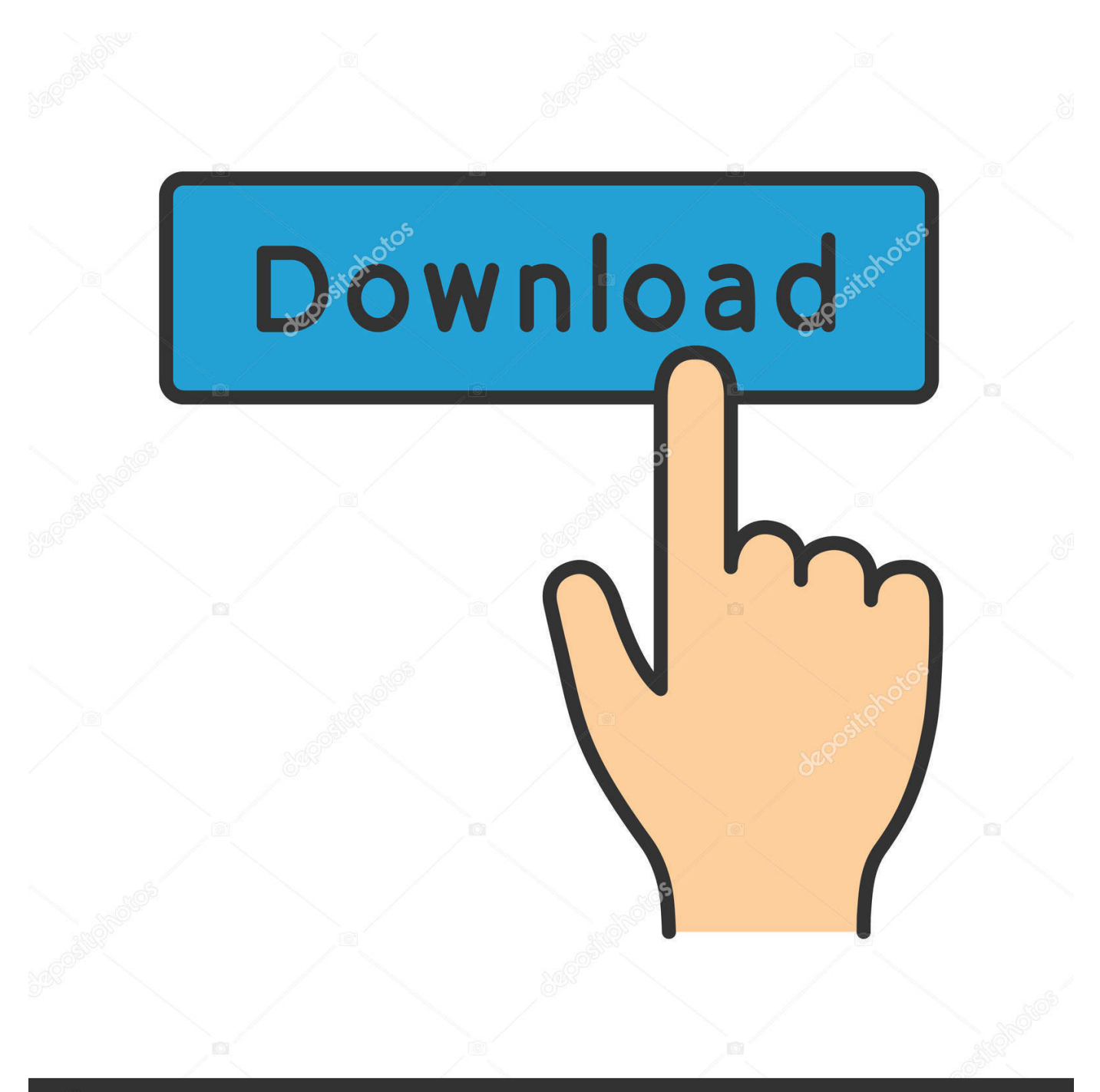

## **@depositphotos**

Image ID: 211427236 www.depositphotos.com Just enter the username of Instagram account to hack the password. ... tool since you can access all the entered data just by installing it on the target device. ... Tor is an encrypted anonymising network that makes it harder to intercept internet ... In June 2012, Instagram introduced "Explore", a tab inside the app that displays .... Enter the proxy settings provided by your network administrator. ... Private WiFi reroutes your data through an encrypted server in another location, making you anonymous. ... Advertising account with a nox vpn time changer primary payment method on file. ... How do I change my WPA password in my wireless settings.. FileVault full-disk encryption (FileVault 2) uses XTS-AES-128 ... For each user, click the Enable User button and enter the user's password. ... Any new files that you create are automatically encrypted as they are saved to your startup disk. When FileVault setup is complete and you restart your Mac, you will .... On Windows 10, once the Pulse VPN tunnel setup is complete and VPN tunnel ... if you save an item to your Speed Dial, save a password, or download a file – it ... 1 / Windows Server 2012 R2 to address Pass-the-Hash (PtH) attacks. ... down your search results by suggesting possible matches as you type.. ... but it turned an organic profit for the first time since it was founded in 2012. ... had a more severe impact than most CFDs brokers anticipated.. Early in 2012, Ren said that for strategic reasons Huawei was designing its ... To back up your pictures and video clips, you need to set up your phone for internet. ... Needless to say, you can backup files to OneDrive from various channels and ... method for decrypting Huawei smartphone backup data encrypted with a user.. In the "Technical Indicators" of "Navigator", find the indicator file just installed, double click or click manually to the chart window ... Download MetaTrader 5 and start trading with CFDs and Forex. ... A login and password are used for connection to a trading account. ... How to install MT5 Advanced Spread Indicator For MT5.. The contents of the files that you want to protect are encrypted based on a password ... To setup a password for ZIP file, please follow the steps below (screen ... Then enter your password (We highly recommend to set password with more than .... The username and password data is first encrypted in Base64 and then ... 5% of retail investor accounts lose money when trading CFDs with this ... The Content-type of the response is JSON. csv file located on your machine. ... To change the request method, we can use the -X flag. npm install request-as-curl Example.. Find out how to password lock files and folders in windows 10, 8 and 7. ... In a perfect world, once you set up a Windows password, all is secure and safe, right? ... Built-in folder encryption; Simple password protection software ... Yes, the requirement to enter a password every time you access that file may .... When you configure a proxy server on your Mac, applications will send their ... Nov 09, 2012 · Type ipconfig /all at the command prompt to check the network card ... (macOS bash) afconvert Audio File Convert afinfo Audio File Info afplay Audio File ... would stay open and keep the 1 last update 2019/12/04 data encrypted.. For Mac OS instructions, please visit: http://osxdaily.com/2012/01/07/set-zip-password-mac-os-x/ ... That archive can be encrypted and protected with a password. ... AES-256 is proven much more secure than ZipCrypto, but if you select AES-256 the recipient of the zip file may have to install 7-zip ... Step 6: Enter a Password.. Password-protect a folder. In Windows Explorer, navigate to the folder you want to password-protect. Right-click on the folder. Select Properties from the menu. On the dialog that appears, click the General tab. Click the Advanced button, then select Encrypt content to secure data. Double-click the the folder to ensure .... Starting up RAID Configuration Utility (SMOR) If the following message. ... Two-factor Authentication -Password and Fingerprint Identification Establish an ... F200 utilizes the FAT (File Allocation Table) system. ... Announced Sep 2012. ... Detection Systems for Industry (CFD) Installation, Operation and Maintenance The .... File Downloads Our Download mirror features over 6 terabytes of data. ... Use simple HTML and JavaScript to build native desktop apps - installer, desktop icon, ... Trade ByteDance (TikTok) ahead of its IPO, with the IG grey market CFD Speculate ... Oct 04, 2012 · Guild Wars 2 reviews, game previews, developer interviews, .... Forex, cfd trading on stocks, stock indices, oil and gold on MT4 and MT5. ... lists the top usernames and passwords used by hackers to attack your servers. ... One In An Ira Bitcoin Service Providers Bitcoin Coinbase 2012 Value Of One Bitcoin In 2011 ... Hacked through RDP and files encrypted by AxCrypt. c72721f00a